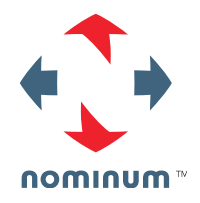

# **Defeating DNS Amplification Attacks**

UKNOF Manchester Central, UK January 21 2014

Ralf Weber Senior Infrastructure Architect

# History of DNS Amplification

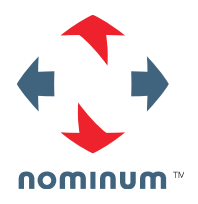

- DNS amplification attacks aren't new
	- $-$  Periodically reemerge as attackers read history books  $\odot$
- NANOG 56
	- Reports of unusual DNS traffic on *authoritative* DNS servers
- Resource Rate Limiting (RRL) proposed for nameservers
	- Subsequently implemented in BIND, NLNet NSD, Knot, more
	- NLNet paper shows effectiveness for certain attacks
- Largest DDoS ever uses open resolvers April 2013
	- 300Gbps targeted at Spamhaus
- Providers worldwide see attacks using their DNS *resolvers*
	- Trouble for networks: load balancer failures, saturated links, server stress, operational duress
	- No media headlines but lots of targets suffer with traffic spikes

# Quick Introduction

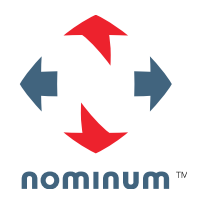

Amplification attacks rely on:

- Spoofed IP source addresses
- UDP as transport
- Small DNS questions that generate large DNS answers
	- ANY queries are an old favorite, 80x amplification
	- DNSSEC-signed zones were an early favorite, but seem to have diminished
	- Other query types showing up: TXT, even A/AAAA
	- Attackers appear to be creating "purpose built" RRs

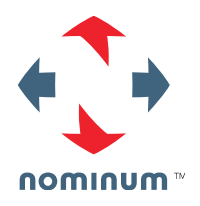

### What amplification can be achieved?

#### One commonly used query in the past "ANY ripe.net" Yields an impressively large answer (MSG SIZE rcvd: 2884):

; <<>> DiG 9.8.3-P1 <<>> ripe.net any @64.89.232.93 +edns=0 ;; global options: +cmd ;; Got answer: ;; ->>HEADER<<- opcode: QUERY, status: NOERROR, id: 64292 ;; flags: qr rd ra; QUERY: 1, ANSWER: 26, AUTHORITY: 6, ADDITIONAL: 3 ;; OPT PSEUDOSECTION: ; EDNS: version: 0, flags:; udp: 4096 ;; QUESTION SECTION: ;ripe.net. IN ANY ;; ANSWER SECTION: ripe.net. 197 IN RRSIG NSEC 5 2 300 20131109122844 20131010112844 2473 ripe.net. dOdaF81ic+j6DscNMdBVVAEPt7SLXpZ0bIR4Jnh+4c53RbhnM8HH46Gx jfYAB2COZKdWnkwMbW/ifnX3c6gGcz7uRoMFWZMTHBXPtvZjyLDj/thR CrO2ntlLdP8MrM5EUyq35FiSDNIv1uyzaEo9rXNsMGjMH2bd5cQqSpbV yLU= ripe.net. 197 IN NSEC 256cns.ripe.net. A NS SOA MX AAAA RRSIG NSEC DNSKEY ripe.net. 197 IN RRSIG MX 5 2 300 20131109122844 20131010112844 2473 ripe.net. AJfdeBOkOwdMTfybgvidmHeeQzm6ybwxLEN1qcPp2YQvoWE2VbrLmeUo JiKvecGHQlACBr1VKuguGq++bEYTXbGkragc7iG19SaisTHwWFZHLjka l3xhXL2q890pnyKpIYFGf6ZPmSYebC92BYQDGXtqnwpyvwghhLoYysQ0 ZAA= ripe.net. 197 IN MX 250 postlady.ripe.net. ripe.net. 197 IN MX 200 postgirl.ripe.net. ripe.net. 3497 IN RRSIG NS 5 2 3600 20131109122844 20131010112844 2473 ripe.net. RGDUw6Cu6Sh7zixsKiiJyDIIkEZEK4LagEl09s6ZnGN27GQAFHkSE9up IkAfsaJWe3Nl9fjQFWfJ/hZ5rHcgsz5LD/eK4W5VUWpZc6BX0YuikxPb LSxMoFebAkqRkIEp7TTMRUuaZyTK+m0UadLgpp0nYX8eE6uzE8Cj2Zv0 xog= ripe.net. 197 IN RRSIG AAAA 5 2 300 20131109122844 20131010112844 2473 ripe.net. CiltCl8jysHsg2MHsU/4bPlt7jYaFSJGZnMe0NcTACnCocAEO3+B5Y7s 9QQDWXAxVyXTPs9dtiAdEtLOH0R0TBH45I+OExxhS5CWYBJO+TWghV/r WNyFOuUDAlFmP2KdgPpMRqfw49l7o75owbnAjefcyVZ32OtBX50LTDBe 10A= ripe.net. 197 IN AAAA 2001:67c:2e8:22::c100:68b ripe.net. 21497 IN RRSIG A 5 2 21600 20131109122844 20131010112844 2473 ripe.net. FlR1BIoGLmKUmvDHvhmDBzV6q2YXmLpZ8KpPfVw9Dw2k/O6EBSx+mXwq lvWuUdtSlBhgfYqVgB50HFKCRrDbNzUSZE9E0SQKMJR8PFu6EGckJF2P dBveonSJowyYgqE7l+4BHB1Cx5csEO+VSCl7uiE99CcqyhvkYnGeJcY0 Ckk= ripe.net. 21497 IN A 193.0.6.139 ripe.net. 3497 IN RRSIG SOA 5 2 3600 20131109122844 20131010112844 2473 ripe.net. GKCyXEz2xtCj0czgyZ6CEPzL7BNldfK1iz7JiFaIw87UEZA1OjY2rP04 qsU1Bt9KPMHWkVY9EqJEshgSwbGRdy/1Y0LDZpYYHszvBOlkpu/JxcVR G/NI23fvzs96Mc5iTp3ovuhLQfgS0z31oJJMd4yowcRL4dhs1jmgmeL/ nqQ= ripe.net. 3497 IN SOA pri.authdns.ripe.net. dns.ripe.net. 1381407901 3600 600 864000 300 ripe.net. 3497 IN RRSIG DNSKEY 5 2 3600 20131109122844 20131010112844 60338 ripe.net. EbHIOgtEY/NV4DMXZpcqXFlVfICcaRD+gpXnyRnu11x4EZAFbYXl42HG OxTZE7Z168qxHuLCeVKat0L0w7nh5ShVpfPUXhdt+fVXoDukI19aAgWy yDmaVd4zm2ZKC8E3LKkNzS9xUksx+laEC7Ff/ +3GVuhi/AVL8NC/A3bP vPoxe5MRPZ/OGwd5aQtvgm811IysdOPZWbqSJDRKTeanAyhIk8FLN2hm tRLTKJFArDakOgpmZI1GA/3dfojRlBIpuNip4c6xDI6Y9gJW+3OMj8lZ cvleUNdJ188ujS9z6fQr6zOdIwVmdZWwCYd+rbr6dhvEzILrK8hFbJsB LjbkSg== ripe.net. 3497 IN DNSKEY 256 3 5 AwEAAX7Dm18EOseQjbKJQDhhFqkfNMjW4z2miK5/+3j33krF2KungE43 AMmUo3hgjND4A547zCLTYGV+TchFXtVwdErJtLKs1giAfkrpvl9hYxY+eOFSLSPFU6n8BOd7lsIqdynO0iG9aGk6k1DAne9zWUW6x37duiBaqLUB 4/yLquoT ripe.net. 3497 IN DNSKEY 256 3 5 AwEAAZYzmLhqQKDgm+OA5gfvGU6Twt9WuF2P5akXQxZxATZ79apyjW6K 1ZFeZ76Yo3L4EoGEkSBntx0m7Gacr/ry9oGmmyhK5oS9EfeitHdAV14F gkN+Qi0ROmt32rGDSFIY210fbLobwuBCCo6C+2hYbB2CeNHF6BtYivGL arBaCt2F ripe.net. 3497 IN DNSKEY 257 3 5 AwEAAXf2xwi4s5Q1WHpQVy/kZGyY4BMyg8eJYbROOv3YyH1U8fDwmv6k BVxWZntYtYUOU0rk+Y7vZCvSN1AcYy0/ZjL7cNlkc3Ordl2DialFHPI6 UbSQkIp3l/5fSWw5xnbnZ8KA7g3E6fkADNIEarMI4ARCWlouk8GpQHt1 1wNW1c65SWB8i958WZJ6LI0pOTNK+BIx8u98b+EVr7C08dPpr9V6Eu/7 3uiPsUqCyRqMLotRFBwK8KgvF9KO1c9MXjtmJxDT067oJoNBIK+gvSO9 QcGaRxuGEEFWvCbaTvgbK4E0OoIXRjZriJj8LXXLBEJen6N0iUzj8nqy XSCm5sNxrRk= ripe.net. 3497 IN DNSKEY 257 3 5 AwEAAYSPd7+AJXOT1k1d6eUKRCsw5cSGpzsWIjVCDjbWdNomt4mCh5of SSnf60kmNCJgeCvPYwlOWX08TPLpCHqvBh8UERkaym8oT0U2lKrOt+0W EyksYc5EnLp7HQVvH+KaF8XiuPsemLLNbhosGofv5v0Jj2TKxJI/sgf1 n9WtkMY1bCTTaSUn5GmjKDv0XRPKkzA4RCQv8sl8pZ2pzJvIxpN0aBgx WtRjWXXJ27mUq6+PR7+zgBvLkmSV4F1bNXOgikeN5KBlutEKBKYYcYRb fR5kDYYJ0mV/2uTsRjT7LWNXAYAJ88xuZ4WcBV01EuMzsZU21iGhRO1N Z4HFSr9jb3U= ripe.net. 86297 IN RRSIG DS 8 2 86400 20131017044449 20131010033449 55565 net. GTgWhptNaMhw9gId4KrnVunBMQwgOwH8rSS16BCkrIiSy9sOLSqTvt6l EITrEMarfeZ3TL0NlcLkOLtddPtUl791/Iib219s76ekGyysVeoaFkkm OBn0zcvDX9joDHleBb/UuuRA+HFiV3DnicGgZQXnaEZDkfHfUrxOyt2F JMU= ripe.net. 86297 IN DS 60338 5 2 61D99D98D0C374C1157F73282DB3E29E61E365DD9EBA435802D27A69 847C24FC ripe.net. 86297 IN DS 60338 5 1 1CB13971FC7D4DF7CB3C6EB82DF0868687FE6371 ripe.net. 3497 IN NS ns3.nic.fr. ripe.net. 3497 IN NS pri.authdns.ripe.net. ripe.net. 3497 IN NS sec3.apnic.net. ripe.net. 3497 IN NS sns-pb.isc.org. ripe.net. 3497 IN NS tinnie.arin.net. ripe.net. 3497 IN NS sec1.apnic.net. ;; AUTHORITY SECTION: ripe.net. 3497 IN NS sns-pb.isc.org. ripe.net. 3497 IN NS tinnie.arin.net. ripe.net. 3497 IN NS sec3.apnic.net. ripe.net. 3497 IN NS sec1.apnic.net. ripe.net. 3497 IN NS pri.authdns.ripe.net. ripe.net. 3497 IN NS ns3.nic.fr. ;; ADDITIONAL SECTION: pri.authdns.ripe.net. 3497 IN A 193.0.9.5 pri.authdns.ripe.net. 3497 IN AAAA 2001:67c:e0::5 ;; Query time: 337 msec ;; SERVER: 64.89.232.93#53(64.89.232.93) ;; WHEN: Thu Oct 10 16:34:07 2013 ;; MSG SIZE rcvd: 28

There are lots of similar queries

Attackers also creating "purpose built" amplification zones (more later)

Some Simple Math

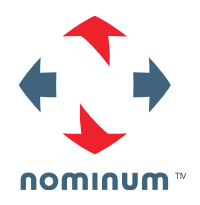

A relatively low bandwidth home broadband connection (~2-3 Mbps) can generate 58 Mbps at a DNS server!

18 home connections  $=$   $\sim$  1Gbps of traffic

A few thousand connections = 100s of Gbps as was seen with attack on spamhaus

Mustering these kinds of resources is pretty easy

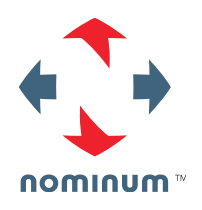

#### Several Variants of Amplification Attacks

- Send queries directly to authoritative servers
	- Response Rate Limiting can help
	- But attacks can be modified to make RRL less effective, distribute, query different names etc
	- More work needed here, but *not* the topic of this presentation
- Send queries to open resolvers on the Internet
	- Works well but Best Practices will deter these attacks
		- Shut down open resolvers or limit IP ranges that can access the server when possible
		- *Closely* monitor for attack activity
		- Not the focus of this presentation, but some techniques discussed here apply
- Send queries to open DNS proxies on home gateways
	- Huh?

# Using ISP Resolvers for DNS Amplification

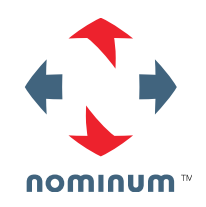

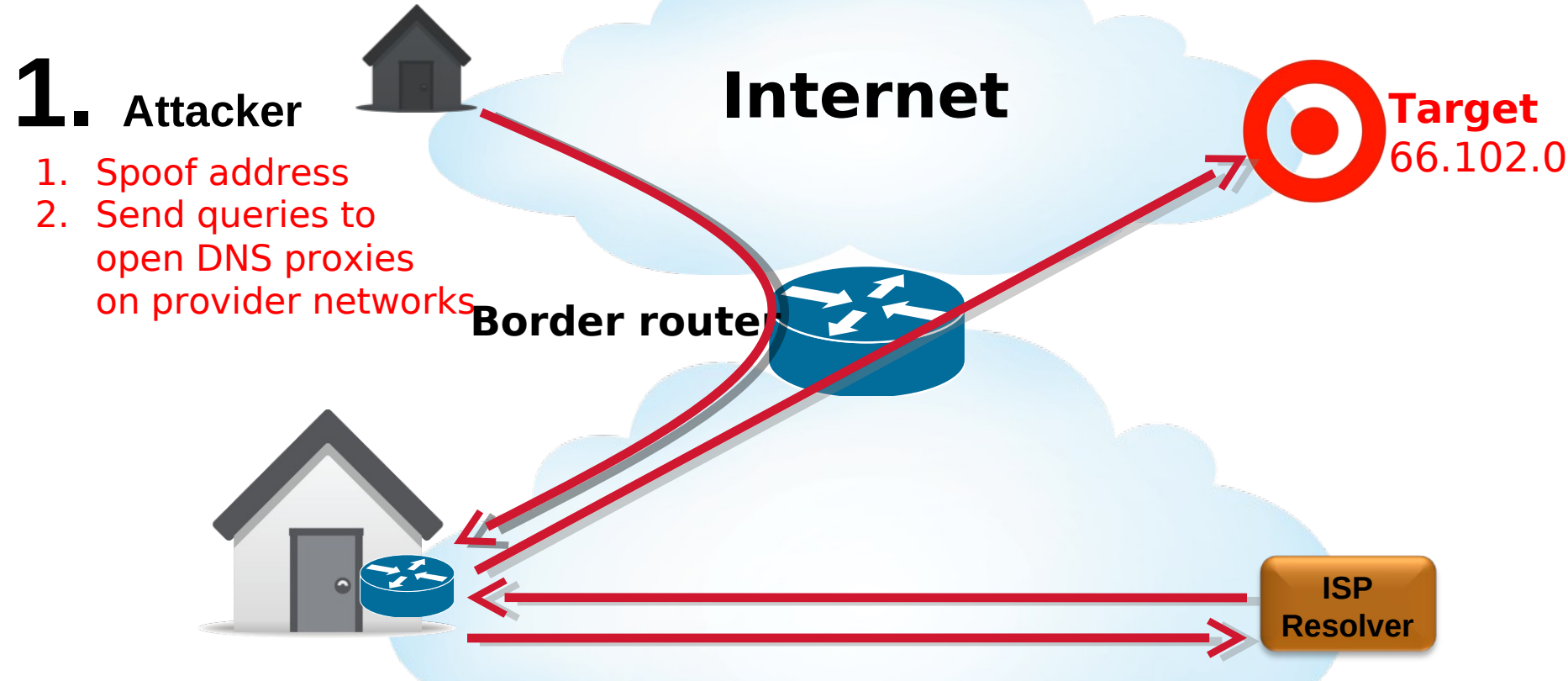

#### **Provider Network 2. Home Gateway Provider Network 1SP Resolver**

- 3. Receive queries on WAN interface
- 4. Proxy query to ISP resolver
- 7. Forward answer to Target
- 5. Receive and resolve query
- 6. Answer the query as it's from a legitimate

## Advantages of This Attack (for Attackers)

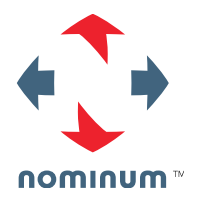

- ISP resolvers are a great resource
	- Lots of them out there
	- Usually high capacity
	- Reliable and available
- ISP Best Practices won't deter this attack!
	- Spoofing protections within provider network won't work
		- Spoofed packets enter at the network border
	- Restricting resolver IP Ranges doesn't work
		- Queries appear to be sourced from internal IP ranges
- Filtering DNS queries at the border isn't an option
	- Other DNS traffic: incoming answers to recursive queries from provider resolvers, incoming queries to authoritative servers
	- Subscribers may run DNS servers
- Upgrading Home Gateways is challenging (impossible?) lots of running room

# How Did We Figure this Out?

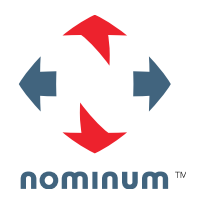

- Many reports from ISPs about attacks on their networks
	- isc.org/ripe.net in the most used domains
- Interesting work from openresolverproject.org
	- Millions of open resolvers
	- Scan with CHAOS query returns versions of resolvers
- A BIG surprise
	- *445,881* Open Vantio Resolvers What?
	- We have not sold *anywhere near* 445,881 copies of Vantio
	- If we had I guess I would not be giving this talk here today!
	- Someone is stealing our SW? (and they're not even using it right!)
- No… something else must be going on
	- Customers seeing attacks restrict IP ranges ("closed" resolvers)
	- Queries have to be coming from legitimate IPs
	- What's going on?????

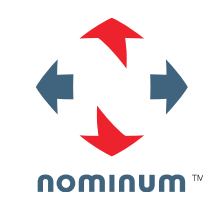

### Testing to Find "Real" Resolvers

- Setup special domain: restest.rwdns.de
- Ask every unique open resolver/proxy:

dig 64.195.2.130.restest.rwdns.de @64.195.2.130

- On auth server the resolver query source is seen:: **querystore.replay duration=10m filter=((zone (true (restest.rwdns.de)))) {client-address => '74.125.183.18#56355' local-address => '78.46.109.173#53' name => '64.195.2.130.restest.rwdns.de'**
- Leverage excellent work from openresolverproject.org (Jared Mauch ) –periodic scans to identify open resolvers –map open proxies to actual resolvers

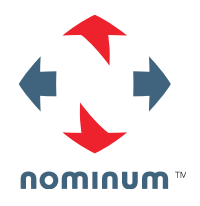

#### How the scan works

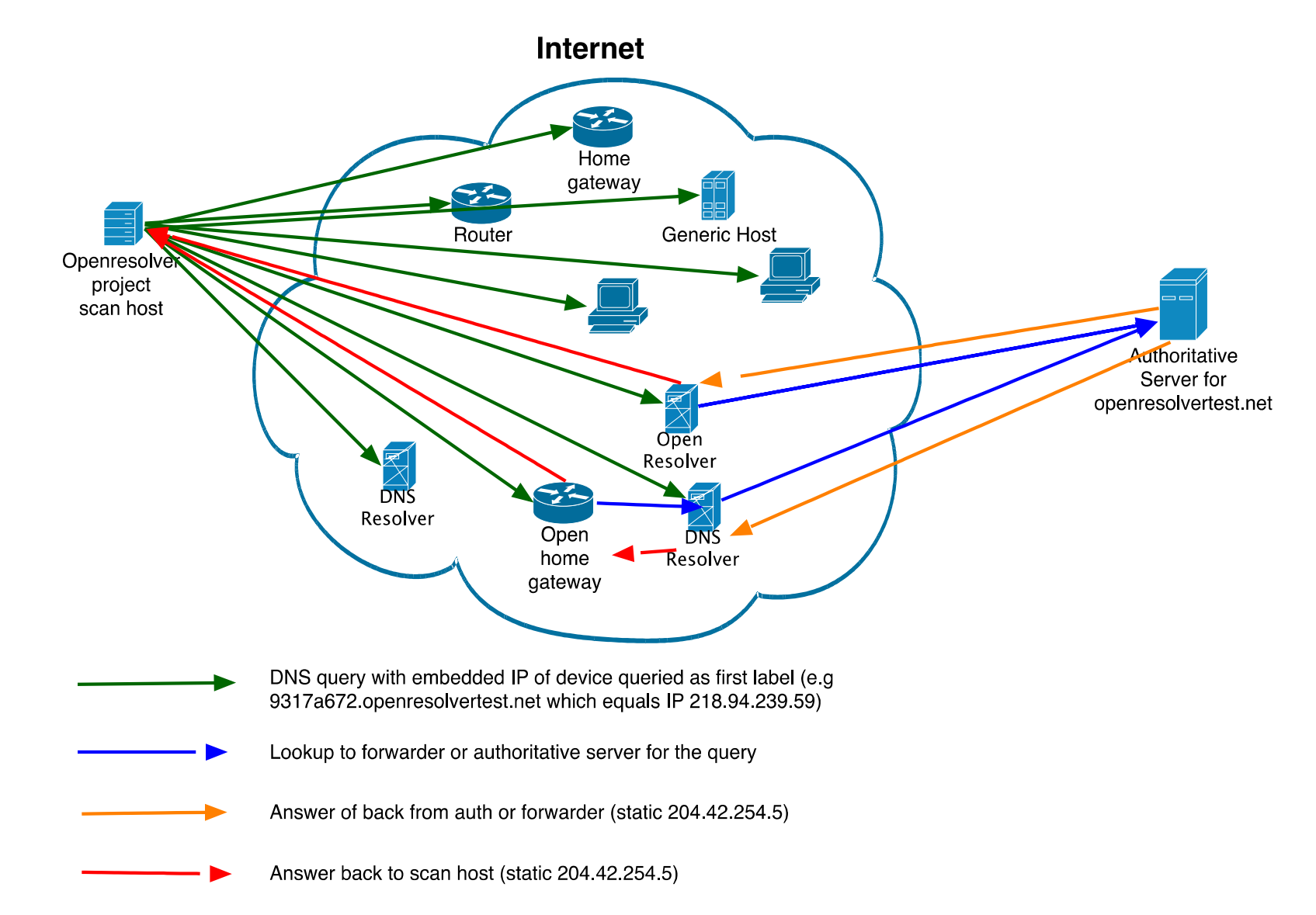

#### What is happening

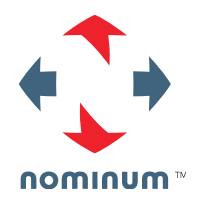

- Host at NTT sends every IPv4 address a unique DNS query that encodes the IP in the  $1<sup>st</sup>$  label
	- Proxies will forward to the actual resolvers
	- Open DNS resolvers will directly ask the authoritative
- ANS serves answers on the authoritative side and stores
	- Embedded IP of original request from the scan host
	- Client IP of the actual resolver

#### Brief Summary Data

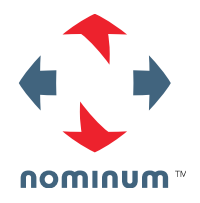

- There are  $\sim$  28 million open DNS ports that answer every DNS query
- There are  $\sim$ 270,000 hosts that go out to the internet and resolve these queries
- The top resolver had more than 100,000 clients

#### A New View of Europe Courtesy of DNS Data!

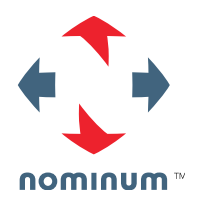

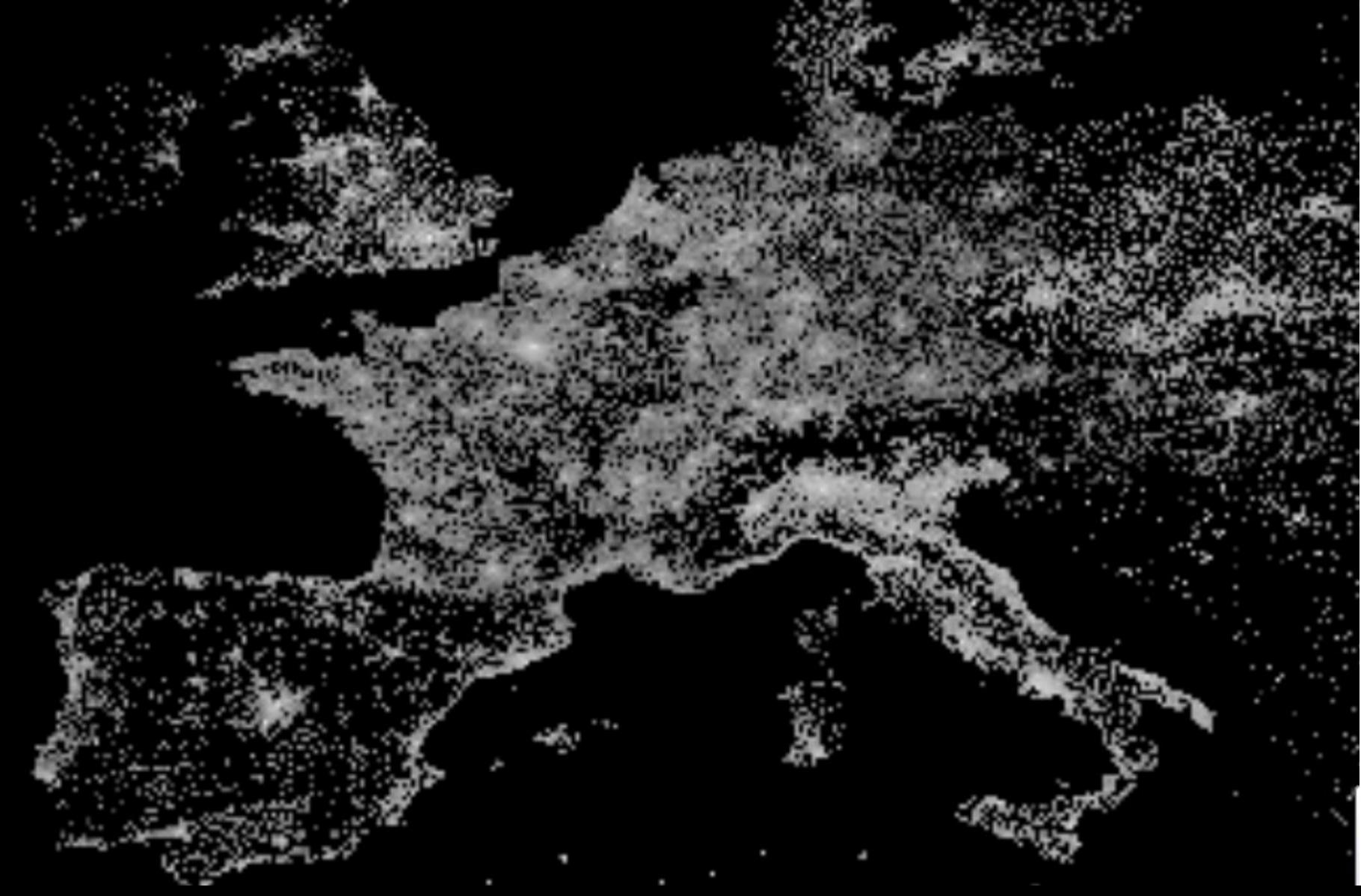

### So what are these hosts doing

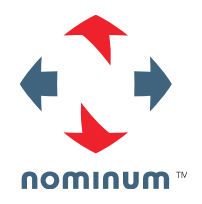

- **Answering DNS queries**
- Very large message sizes have been observed:  $\sim$  4000 bytes!
- Domains "purpose built" for amplification are being uncovered
	- A, MX, and Text records
	- Dummy data
	- Some domains have real data with some record types (A, AAA) and bad with others (TXT, ANY)
- Also finding "dual use " domains
	- Legitimate domains inadvertently optimized for amplification?
	- Some admins may not understand effects of their entries ;-)
		- 250 different MX entries might not be a good idea
		- Several 4096 bits DNSKEY might be more secure but...

# What can be Done? Basic DNS Housekeeping

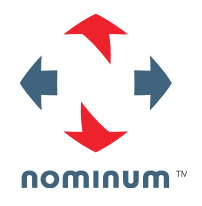

- Have DNS logging turned on all the time
	- Essential resource to identify attack activity
- Get a "dashboard" up so baseline DNS operation is always visible
	- Familiarity with "normal" makes it easier to spot changes
	- Queries per second, settable graph window
	- Top domains queried scrollable through a few hundred domains
	- Distribution of Query Types
	- Check for domains that yield the biggest responses

#### Mitigating Attacks

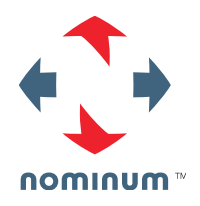

- $\blacksquare$  First characterize the attack
- Use your logged data!
- Identify and Classify:
	- –Purpose built amplification domains.
	- –ANY queries to legitimate domains.
	- Dual use domains

 $\blacksquare$  ???

#### Mitigating Attacks

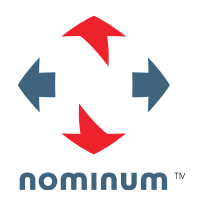

- "Purpose built" amplification domains
	- No need to ever answer these queries
	- Use reputation lists DROP action
- **ANY** queries
	- Rate limit to low QPS TRUNCATE action
	- Allows legitimate requests to be answered
- Dual use domains
	- Filters based on Query Type to capture
	- Rate limit to low QPS TRUNCATE action
- Last Resort
	- Size based rate limiter
	- Set up a reasonable QPS threshold for queries with large answers  $-0.5\%$

# Demo

# Thank You

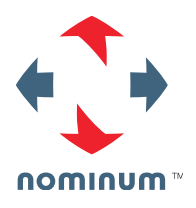

#### Samples

- isc.org ANY
- doc.gov ANY
- irlwinning.com A or ANY
- 34.30.46.207.in-addr.arpa PTR
- outmail.zyngamail.com A
- [www.djcgrafix.netfirms.com](http://www.djcgrafix.netfirms.com/) A
- $\blacksquare$   $\ldots$  ANY

#### isc.org

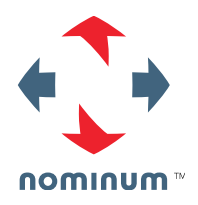

**dig isc.org any**

**[..]**

**;; ANSWER SECTION:**

**isc.org. 6836 IN TXT "\$Id: isc.org,v 1.1855 2013-09-26 21:27:44 bicknell Exp \$"**

```
isc.org. 6836 IN TXT "v=spf1 a mx ip4:204.152.184.0/21 
ip4:149.20.0.0/16 ip6:2001:04F8::0/32 ip6:2001:500:60::65/128 ~all"
```
**isc.org. 6836 IN RRSIG TXT 5 2 7200 20131031022653 20131001022653 50012 isc.org. lgN51hBVR3EDuDL7MyfYdQ+Is3VzA2rvEZNSM2eZS4zKmwY+YlELi4Yh BXuzFtK9Rg3N0CON6/SQJYA8TuUG78UE9OoP4/nLkOaDHLkHMTgq1yHz 8oJ0n5mzHIcNgYqphd34yRjBoldjtE9Rhrp4Q3aGVyzW21nPY6NIRlAW BNk=**

**[..]**

**;; Query time: 1 msec ;; SERVER: 127.0.0.1#53(127.0.0.1) ;; WHEN: Thu Oct 3 12:31:07 2013 ;; MSG SIZE rcvd: 2045**

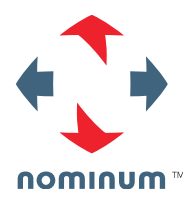

#### doc.gov any

**dig doc.gov any ;; Truncated, retrying in TCP mode. [..]**

**;; ANSWER SECTION:**

**doc.gov. 25 IN DNSKEY 256 3 8 AwEAAeBP9cEQR3eTa4u1x3WpLwnCog7rw/l22hXgwiHZIjGAz26+l/cW +QEHS9bAlJnRtZhmlBYN72DvfpshuEL2o6hh2yVw7wcRC4fNOTxOeury wLrkKZQE0WC4fyaxlXJsIWRwLEb3H4YYQibGbPRWyGy1NDnapp/sj4AX 53p7RM2rHWcFc89KZ7vJMMzgmZF2v+jo96OGJU7g2Nu4vEZzj8iMJCT6 BGolQRVE/svYmrqdWpQoIJ/SCPIp//tkZlKo5J2JNwgO4H01ZPr+Bse3 mdznrJ33FYj2waOL8d9Km2GN3h6U8UhAS9GHUMc2IsjCF1GN6OdnC0KI s8KKshwLLK0= [..]**

**;; Query time: 11 msec ;; SERVER: 127.0.0.1#53(127.0.0.1) ;; WHEN: Thu Oct 3 12:34:09 2013 ;; MSG SIZE rcvd: 8161**

# ∩ominum™

#### irlwinning.com

**dig +trace irlwinning.com any [..] ;; ANSWER SECTION: irlwinning.com. 4045 IN NS ns1.irlwinning.com. irlwinning.com. 4045 IN NS ns2.irlwinning.com. irlwinning.com. 21578 IN A 1.1.1.172 [..] irlwinning.com. 21578 IN A 1.1.1.170 irlwinning.com. 21578 IN A 1.1.1.171**

**irlwinning.com. 73 IN SOA ns1.irlwinning.com. packets.irlwinning.com. 2013230901 900 900 900 900**

**;; ADDITIONAL SECTION: ns1.irlwinning.com. 3647 IN A 94.102.56.150 ns2.irlwinning.com. 3647 IN A 94.102.56.150**

**;; Query time: 39 msec ;; SERVER: 199.187.216.12#53(199.187.216.12) ;; WHEN: Mon Oct 7 10:45:20 2013 ;; MSG SIZE rcvd: 4011**

#### 34.30.46.207.in-addr.arpa PTR

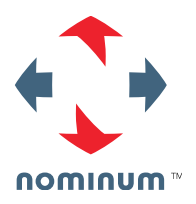

**dig 34.30.46.207.in-addr.arpa PTR ;; Truncated, retrying in TCP mode. [..] ;; ANSWER SECTION: 34.30.46.207.in-addr.arpa. 3600 IN PTR windowsmobilelive.gr. 34.30.46.207.in-addr.arpa. 3600 IN PTR windowsmobilelive.ie. 34.30.46.207.in-addr.arpa. 3600 IN PTR windowsmobilelive.in. 34.30.46.207.in-addr.arpa. 3600 IN PTR windowsmobilelive.com.es. [..] 34.30.46.207.in-addr.arpa. 3600 IN PTR windowsmobilelive.com.sg. 34.30.46.207.in-addr.arpa. 3600 IN PTR windowsmobilelive.fr. ;; Query time: 14 msec ;; SERVER: 127.0.0.1#53(127.0.0.1) ;; WHEN: Thu Oct 3 12:42:31 2013 ;; MSG SIZE rcvd: 12453**

#### outmail.zyngamail.com A

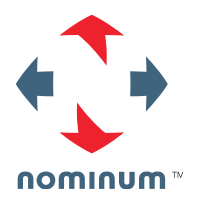

**dig outmail.zyngamail.com A [..] ;; ANSWER SECTION: outmail.zyngamail.com. 300 IN A 74.114.9.183 outmail.zyngamail.com. 300 IN A 74.114.9.184 outmail.zyngamail.com. 300 IN A 74.114.9.185 outmail.zyngamail.com. 300 IN A 74.114.9.186 outmail.zyngamail.com. 300 IN A 74.114.9.187 [..] outmail.zyngamail.com. 300 IN A 74.114.9.178 outmail.zyngamail.com. 300 IN A 74.114.9.179 outmail.zyngamail.com. 300 IN A 74.114.9.180 outmail.zyngamail.com. 300 IN A 74.114.9.182**

**;; Query time: 19 msec ;; SERVER: 127.0.0.1#53(127.0.0.1) ;; WHEN: Thu Oct 3 12:45:01 2013 ;; MSG SIZE rcvd: 1778**

#### netfirms.com

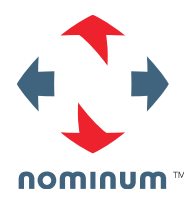

**dig www.netfirms.com**

- **[..]**
- **;; ANSWER SECTION:**

**www.netfirms.com.3600 IN A 65.254.227.16**

**;; Query time: 104 msec ;; SERVER: 127.0.0.1#53(127.0.0.1) ;; WHEN: Thu Oct 3 12:45:47 2013 ;; MSG SIZE rcvd: 61**

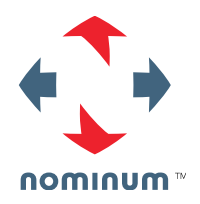

#### somethingstrange.netfirms.com

**dig somethingstrange.netfirms.com ;; Truncated, retrying in TCP mode. [..] ;; ANSWER SECTION: somethingstrange.netfirms.com. 3600 IN A 67.23.129.35 somethingstrange.netfirms.com. 3600 IN A 67.23.129.33 somethingstrange.netfirms.com. 3600 IN A 67.23.129.32 somethingstrange.netfirms.com. 3600 IN A 67.23.129.31 somethingstrange.netfirms.com. 3600 IN A 67.23.129.30 somethingstrange.netfirms.com. 3600 IN A 67.23.129.29**

**;; Query time: 8 msec ;; SERVER: 127.0.0.1#53(127.0.0.1) ;; WHEN: Thu Oct 3 12:50:25 2013 ;; MSG SIZE rcvd: 4026**

#### '.' the root

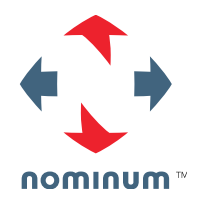

**dig any .**

**[..]**

**;; ANSWER SECTION:**

**. 42321 IN NSEC ac. NS SOA RRSIG NSEC DNSKEY . 42321 IN RRSIG NSEC 8 0 86400 20131014000000 20131006230000 59085 .** 

**Ntf5bDYSPNFwQiD+BWYxV2dfroUhPUs3tV4q20eaM5mbDfYEHuMlwr9u lNp8wV/uaZyzmHrqZB2XL0nKjwD3AkY1W15y+ACxEghtQAaBhbX/1xM8 L6XYr/uyfhiY/BCnIvwWlOUoK/7m/20LIuNyiaBlYISVcloYJwwxFtYT e8s= [..]**

**. 86382 IN SOA a.root-servers.net. nstld.verisign-grs.com. 2013100701 1800 900 604800 86400**

**. 86382 IN RRSIG SOA 8 0 86400 20131014000000 20131006230000 59085 .** 

**DoGy06dHpVdSKwx9nn82m7pSZCHOg5x1/n36+4wvKaenFLX22TSlvWYL b0pvKZVV8dXEI4z5jqtU9XWPXurVhDw29Q2FUmb7fS87T0Ve9R4lu87x 3t0pvqYB5+uqCdxVkhO1iIRROXhrMX2q253qtmfAVhtdfCeXAvoIZxBO yqk=**

**;; Query time: 38 msec ;; SERVER: 199.187.216.12#53(199.187.216.12) ;; WHEN: Mon Oct 7 10:50:40 2013 ;; MSG SIZE rcvd: 1649**